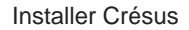

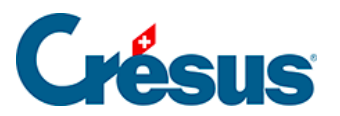

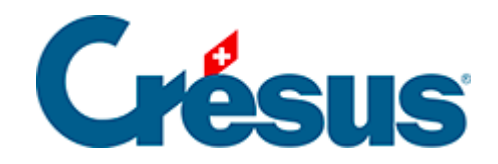

## **Installer Crésus**

## [5.1.1 - Téléchargement de l'application](#page-2-0)

## <span id="page-2-0"></span>5.1.1 - Téléchargement de l'application

Pour accéder efficacement à Crésus Cloud depuis Windows, nous recommandons l'installation du « client lourd » VMware Horizon Client , publié par VMware.

[téléchargeZ VMware Horizon pour windows](https://download3.vmware.com/software/CART24FQ2_WIN_2306/VMware-Horizon-Client-2306-8.10.0-21964678.exe)